**From:** Conner, Dede - KDE Division Director **Sent:** Tuesday, April 9, 2024 9:08 AM **To:** All State KSIS Contacts **Subject:** KSIS Notification: Release of Campus.2411 Scheduled for April 10 - Reminder

KSIS Contacts:

**Reminder** – Infinite Campus release Campus.2411 will go into production tomorrow night (4/10). Details for the release were provided in the previous notification below.

## *Alesha Kaman*

Resource Management Analyst III Division of School Data Services Office of Education Technology

Phone: (502) 564-2020 Ext. 2475 Email: [alesha.kaman@education.ky.gov](mailto:alesha.kaman@education.ky.gov) 300 Sower Blvd. – 4th floor Frankfort, KY 40601 Twitter: @KyDeptofEd

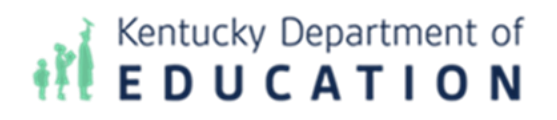

*This email may contain confidential data or information and is intended solely for the use of the individual or entity to whom it is addressed. If you are not the named addressee you should not disseminate, distribute, or copy this e-mail, and you are requested to notify the sender immediately.*

**From:** Conner, Dede - KDE Division Director **Sent:** Sunday, March 31, 2024 8:43 PM **To:** All State KSIS Contacts **Subject:** KSIS Notification: Release of Campus.2411 Scheduled for April 10

KSIS Contact,

Please be advised that KDE has confirmed the release of **Campus.2411** to start **Wednesday, April 10, at 7:00 p.m., (Central)/ 8:00 p.m. (Eastern)**. Infinite Campus will be temporarily unavailable during the update process. Please contact Lisa Keeter or DeDe Conner if you have any questions or concerns about the update schedule.

See the [Kentucky release notes](https://nam11.safelinks.protection.outlook.com/?url=https%3A%2F%2Fkb.infinitecampus.com%2Fhelp%2Frelease-pack-campus2411-march-2024%23kentucky&data=05%7C02%7Cryan.adcock%40education.ky.gov%7Cd0f777e63b2245a8e49d08dc51e4a53d%7C9360c11f90e64706ad0025fcdc9e2ed1%7C0%7C0%7C638475290114077477%7CUnknown%7CTWFpbGZsb3d8eyJWIjoiMC4wLjAwMDAiLCJQIjoiV2luMzIiLCJBTiI6Ik1haWwiLCJXVCI6Mn0%3D%7C0%7C%7C%7C&sdata=O3YpnZHWzo1tOFRt61nLu65mEOAiJx6WMUAANwBwGe0%3D&reserved=0) for state specific items an[d Campus.2411](https://nam11.safelinks.protection.outlook.com/?url=https%3A%2F%2Fkb.infinitecampus.com%2Fhelp%2Fcampus2411&data=05%7C02%7Cryan.adcock%40education.ky.gov%7Cd0f777e63b2245a8e49d08dc51e4a53d%7C9360c11f90e64706ad0025fcdc9e2ed1%7C0%7C0%7C638475290114088329%7CUnknown%7CTWFpbGZsb3d8eyJWIjoiMC4wLjAwMDAiLCJQIjoiV2luMzIiLCJBTiI6Ik1haWwiLCJXVCI6Mn0%3D%7C0%7C%7C%7C&sdata=GGZItp5NIAMrdjGNvqutyYotLIJX1V8xq7DJgTrndf0%3D&reserved=0) for the full manifest of changes.

Please share this information with individuals in your district or office as appropriate.

*Thank you!*

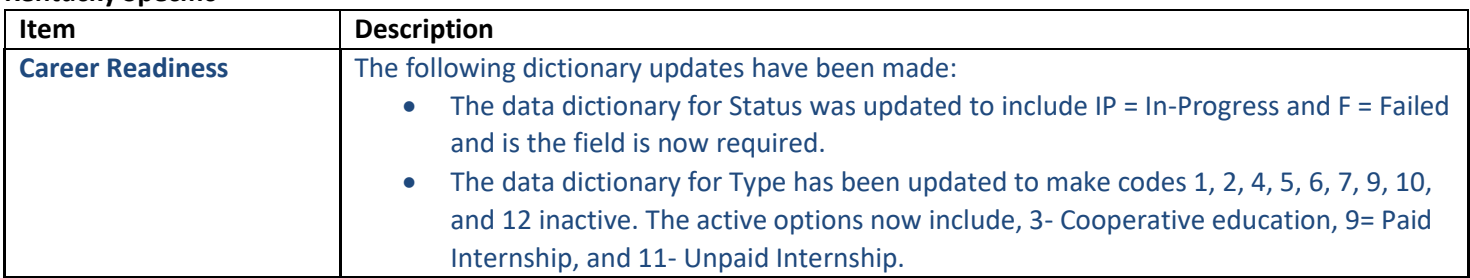

## **Infinite Campus Release Highlights – Campus.2411 Kentucky Specific**

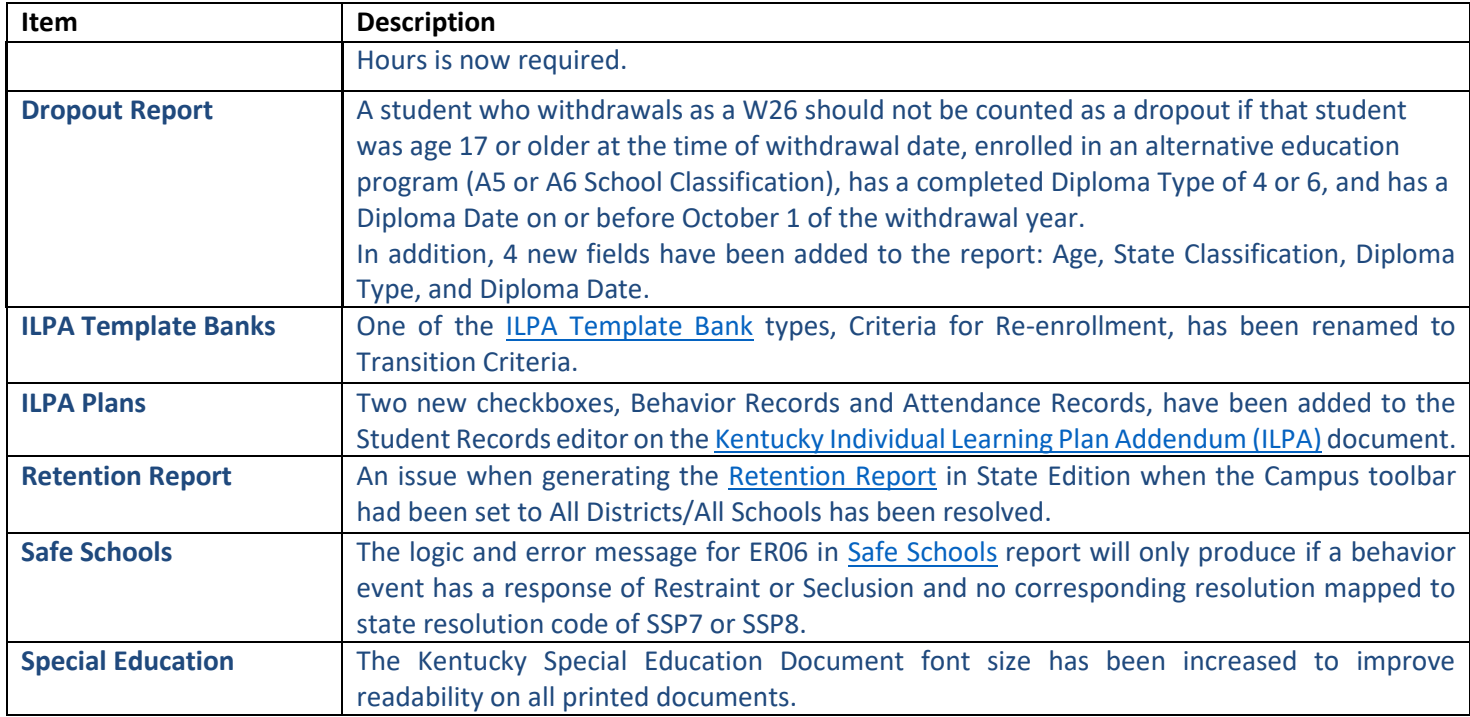

## **Core Product**

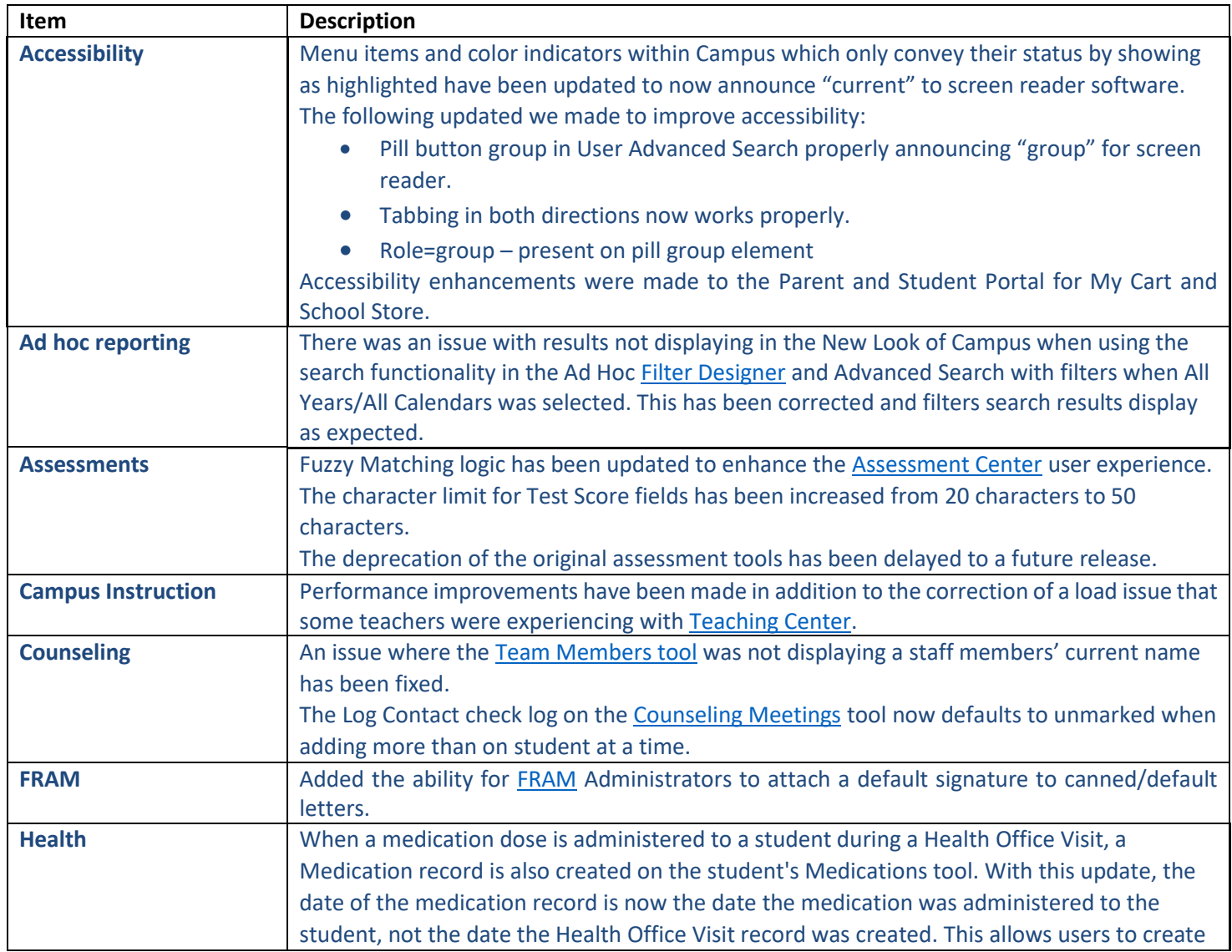

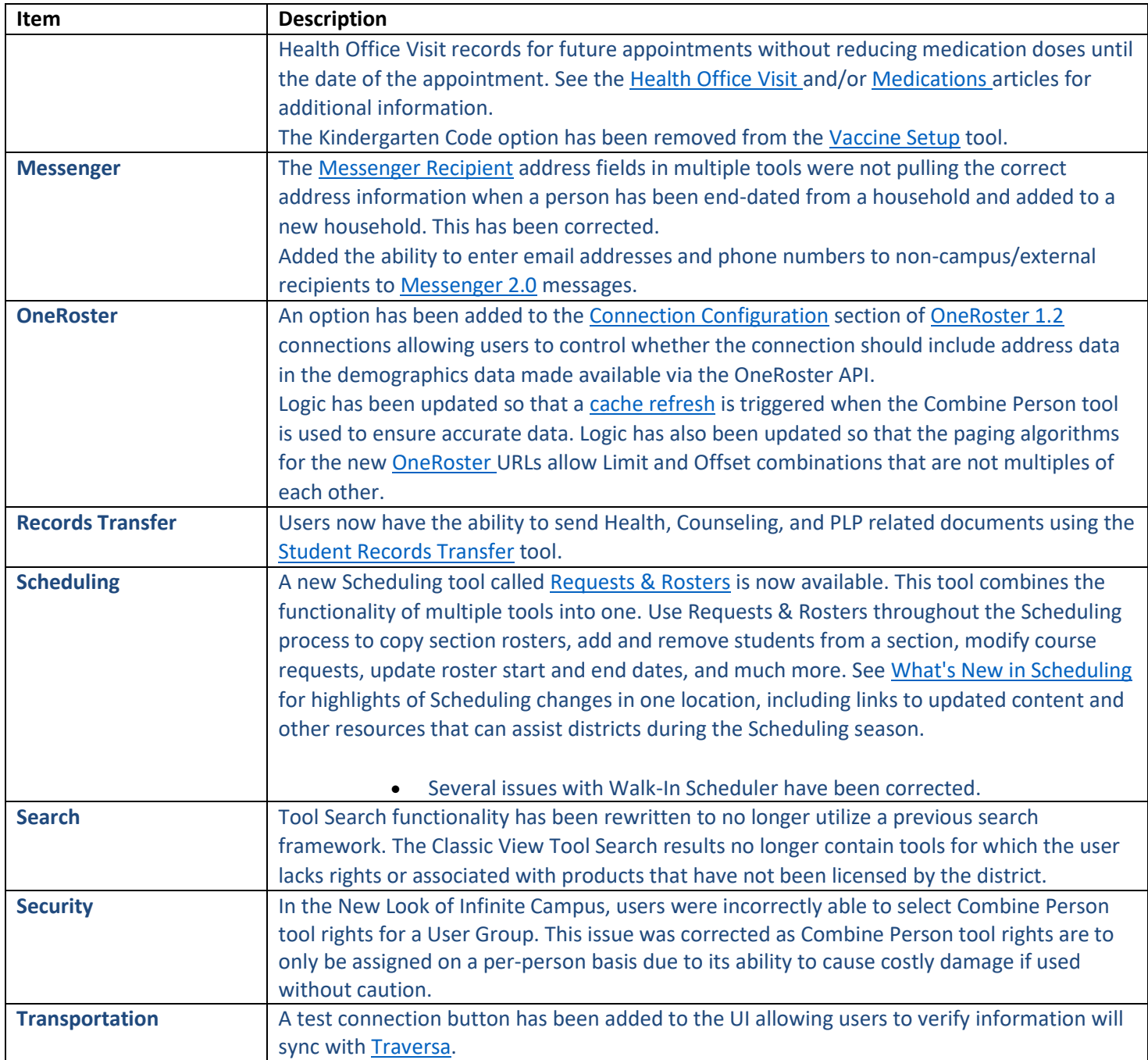

## *Alesha Kaman*

Resource Management Analyst III Division of School Data Services Office of Education Technology

Phone: (502) 564-2020 Ext. 2475 Email: [alesha.kaman@education.ky.gov](mailto:alesha.kaman@education.ky.gov) 300 Sower Blvd. – 4th floor Frankfort, KY 40601 Twitter: @KyDeptofEd

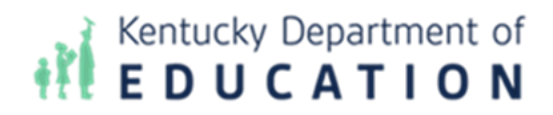

*This email may contain confidential data or information and is intended solely for the use of the individual or entity to whom it is addressed. If you are not the named addressee you should not disseminate, distribute, or copy this e-mail, and you are requested to notify the sender immediately.*